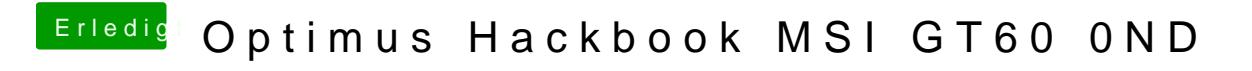

Beitrag von DataV vom 16. Januar 2016, 22:51

Wie kriege i[ch](https://www.hackintosh-forum.de/lexicon/entry/67-sip/?synonym=81) dienn ohne ins os zu kommen aus?